# **MAC 110 — Introdução à Ciência da Computação**

Aula 12

Nelson Lago

BMAC – 2024

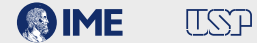

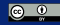

## **Doncovim?!**

**• Contar nos dedos, contar "palitinhos"…**

- **• Contar nos dedos, contar "palitinhos"…**
- **• Relação um para um — IIIII**

- **• Contar nos dedos, contar "palitinhos"…**
- **• Relação um para um — IIIII**
- **• Escrita e algarismos**

- **• Contar nos dedos, contar "palitinhos"…**
- **• Relação um para um — IIIII**
- **• Escrita e algarismos**
	- ▶ 4 operações, grandes números, "vai um" ("carry")

- **• Contar nos dedos, contar "palitinhos"…**
- **• Relação um para um — IIIII**
- **• Escrita e algarismos**
	- ▶ 4 operações, grandes números, "vai um" ("carry") ▶ Ábaco

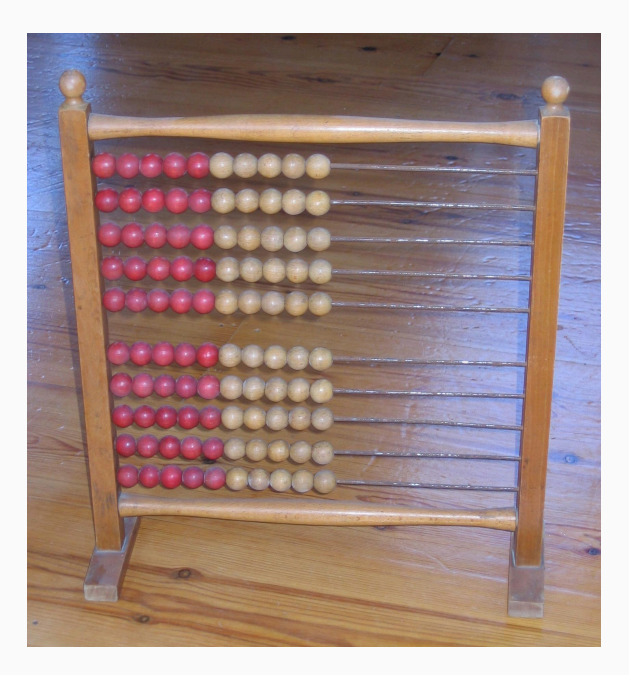

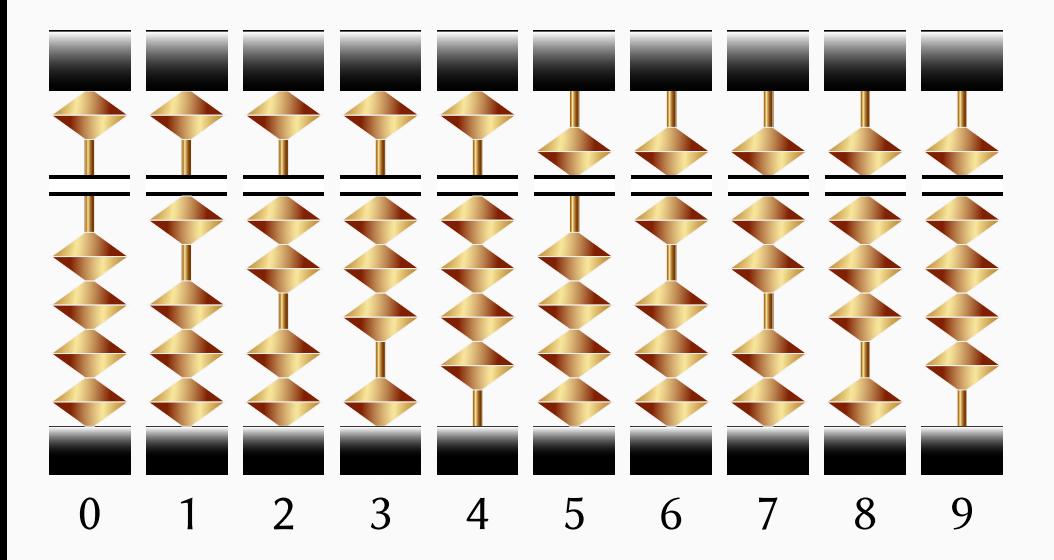

**• Réguas, balanças**

- **• Réguas, balanças**
- **• Relógios de sol e clepsidras**

## **• Astrolábio (séc II AC)**

▶ Permite determinar sua posição no solo observando as estrelas (entre outras funções)

## **• Astrolábio (séc II AC)**

▶ Permite determinar sua posição no solo observando as estrelas (entre outras funções)

#### **• Mecanismo de Anticítera (séc II AC)**

▶ Considerado o primeiro "computador analógico", permite prever as posições dos astros e eclipses (ou seja, é mais que apenas um instrumento de medida)

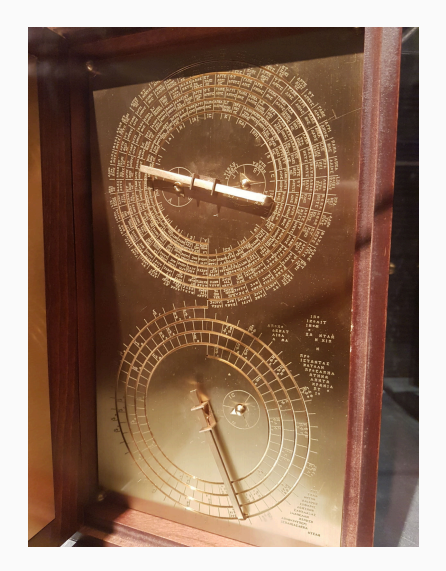

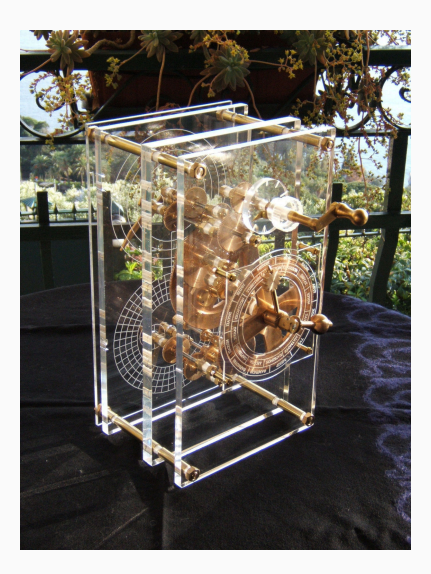

[commons.wikimedia.org/wiki/File:Antikythera\\_mechanism\\_clockface,\\_1st-2nd\\_century\\_BC,\\_Greece\\_\(model\).jpg](http://commons.wikimedia.org/wiki/File:Antikythera_mechanism_clockface,_1st-2nd_century_BC,_Greece_(model).jpg) [pt.wikipedia.org/wiki/Ficheiro:Antikythera\\_model\\_front\\_panel\\_Mogi\\_Vicentini\\_2007.JPG](http://pt.wikipedia.org/wiki/Ficheiro:Antikythera_model_front_panel_Mogi_Vicentini_2007.JPG) **7/48**

**• Tabelas trigonométricas (séc I–VI)**

- **• Tabelas trigonométricas (séc I–VI)**
	- ▶ Maior precisão com séries de Madhava (séc XIV)

#### **• Tabelas trigonométricas (séc I–VI)**

▶ Maior precisão com séries de Madhava (séc XIV)

#### **• Números arábicos (na Europa, séc IX?)**

▶ (muito mais fácil de automatizar)

- **• Tabelas trigonométricas (séc I–VI)**
	- ▶ Maior precisão com séries de Madhava (séc XIV)
- **• Números arábicos (na Europa, séc IX?)**
	- ▶ (muito mais fácil de automatizar)
- **•"Órgão" automático (na verdade, flauta séc IX), precursor da pianola (séc XIX)**
	- ▶ [muslimheritage.com/hydraulic-organ-of-banu-musa/](http://muslimheritage.com/hydraulic-organ-of-banu-musa/)
	- ▶ (um cilindro giratório com pinos abria e fechava os furos no corpo da plauta, como uma caixa de música moderna)

- **• Tabelas trigonométricas (séc I–VI)**
	- ▶ Maior precisão com séries de Madhava (séc XIV)
- **• Números arábicos (na Europa, séc IX?)**
	- ▶ (muito mais fácil de automatizar)
- **•"Órgão" automático (na verdade, flauta séc IX), precursor da pianola (séc XIX)**
	- ▶ [muslimheritage.com/hydraulic-organ-of-banu-musa/](http://muslimheritage.com/hydraulic-organ-of-banu-musa/)
	- ▶ (um cilindro giratório com pinos abria e fechava os furos no corpo da plauta, como uma caixa de música moderna)
	- ▶ Provavelmente o primeiro sistema "programável", ou seja, em que há uma separação entre "hardware" e "software"

- **• Tabelas trigonométricas (séc I–VI)**
	- ▶ Maior precisão com séries de Madhava (séc XIV)
- **• Números arábicos (na Europa, séc IX?)**
	- ▶ (muito mais fácil de automatizar)
- **•"Órgão" automático (na verdade, flauta séc IX), precursor da pianola (séc XIX)**
	- ▶ [muslimheritage.com/hydraulic-organ-of-banu-musa/](http://muslimheritage.com/hydraulic-organ-of-banu-musa/)
	- ▶ (um cilindro giratório com pinos abria e fechava os furos no corpo da plauta, como uma caixa de música moderna)
	- ▶ Provavelmente o primeiro sistema "programável", ou seja, em que há uma separação entre "hardware" e "software"
- **• Relógios mecânicos (séc XIII–XIV)**

- **• Tabelas trigonométricas (séc I–VI)**
	- ▶ Maior precisão com séries de Madhava (séc XIV)
- **• Números arábicos (na Europa, séc IX?)**
	- ▶ (muito mais fácil de automatizar)
- **•"Órgão" automático (na verdade, flauta séc IX), precursor da pianola (séc XIX)**
	- ▶ [muslimheritage.com/hydraulic-organ-of-banu-musa/](http://muslimheritage.com/hydraulic-organ-of-banu-musa/)
	- ▶ (um cilindro giratório com pinos abria e fechava os furos no corpo da plauta, como uma caixa de música moderna)
	- ▶ Provavelmente o primeiro sistema "programável", ou seja, em que há uma separação entre "hardware" e "software"
- **• Relógios mecânicos (séc XIII–XIV)**
	- ▶ Início dos mecanismos de precisão **8/48**

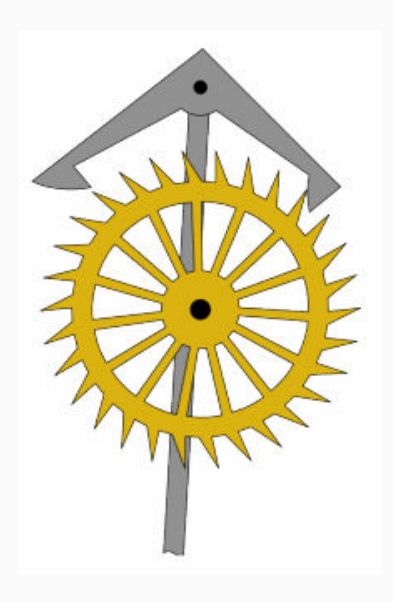

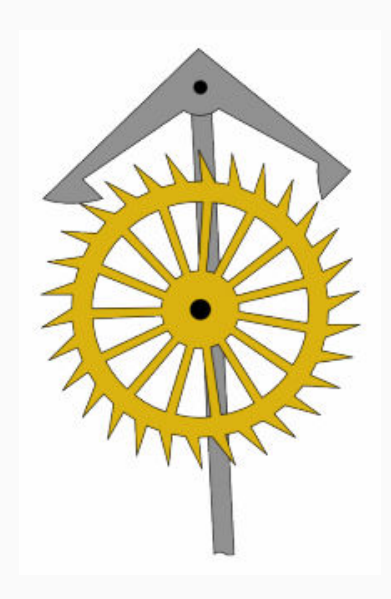

▶ Mantissa e característica

- ▶ Mantissa e característica
	- $\frac{1}{2}$   $\log_{10}(120) = \log_{10}(10^2 \times 1.2) = 2 + \log_{10}(1.2)$
- ▶ Computadores (profissão)

- ▶ Mantissa e característica
	- $\frac{1}{2}$   $\log_{10}(120) = \log_{10}(10^2 \times 1.2) = 2 + \log_{10}(1.2)$
- ▶ Computadores (profissão)
- ▶ Tabelas de logaritmos

▶ Mantissa e característica

- ▶ Computadores (profissão)
- ▶ Tabelas de logaritmos
- ▶ Régua de cálculo

▶ Mantissa e característica

- ▶ Computadores (profissão)
- ▶ Tabelas de logaritmos
- ▶ Régua de cálculo
- ▶ Calculadoras mecânicas

▶ Mantissa e característica

- ▶ Computadores (profissão)
- ▶ Tabelas de logaritmos
- ▶ Régua de cálculo
- ▶ Calculadoras mecânicas
	- **»** *O arithmomètre, primeira calculadora mecânica confiável e de sucesso comercial, é do séc XIX*

## **Tabelas de logaritmos**

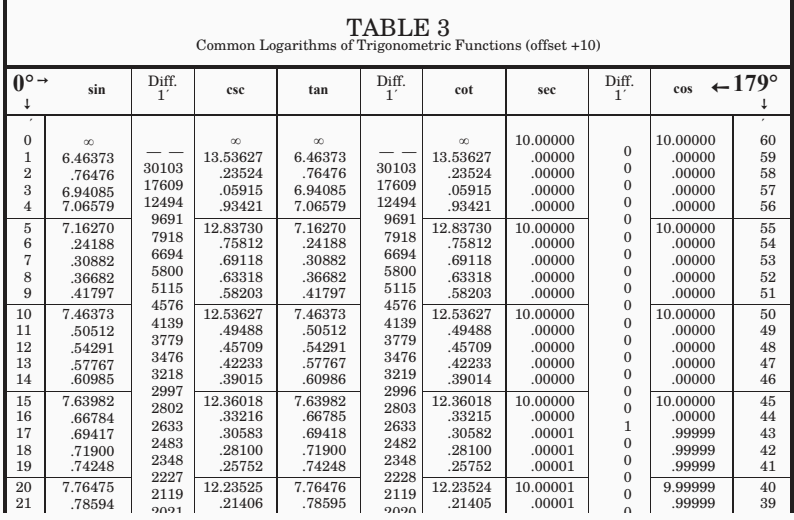

#### **Réguas de cálculo**

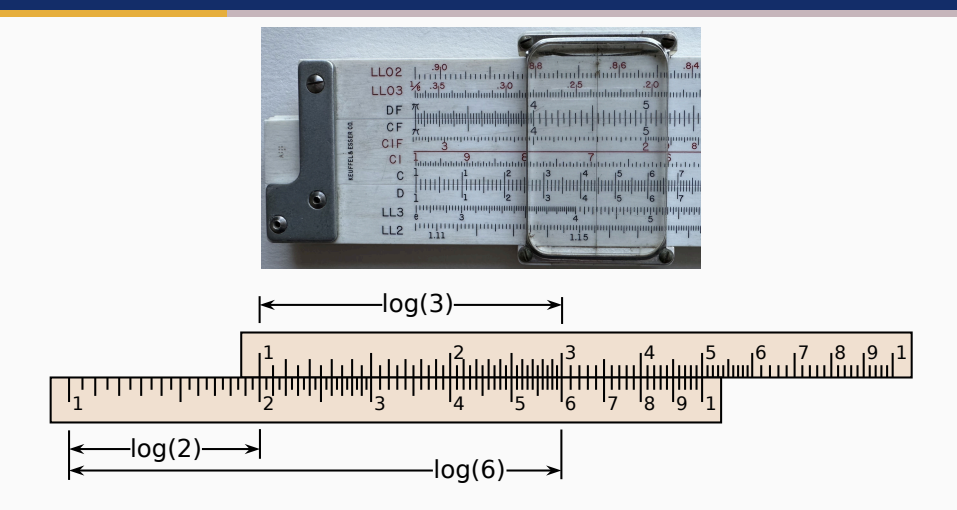

## **Pascalina**

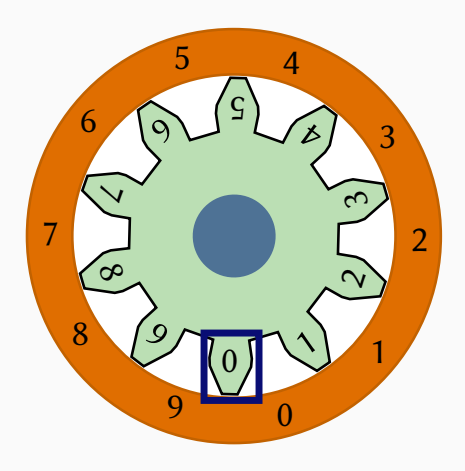

**Pascalina**

**4 + 2 + 2**

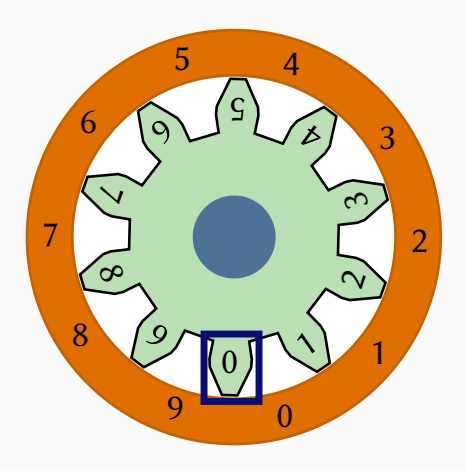
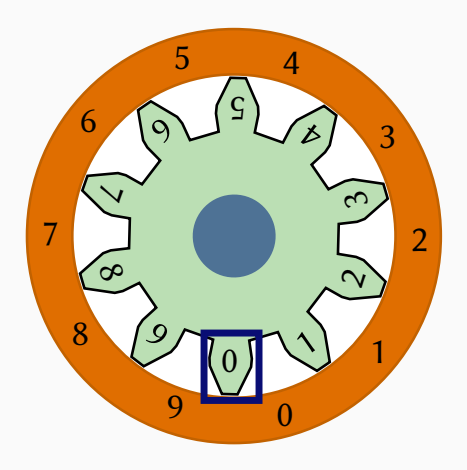

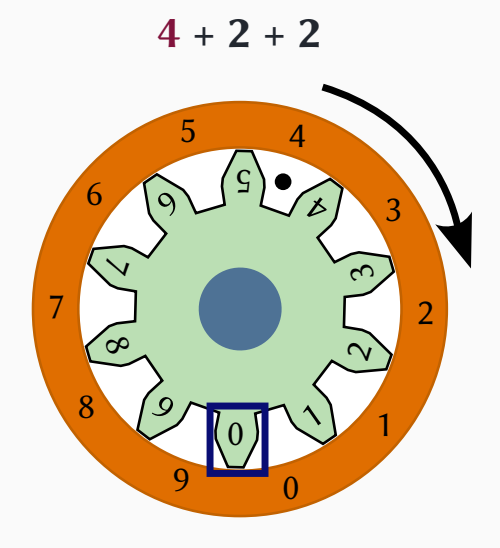

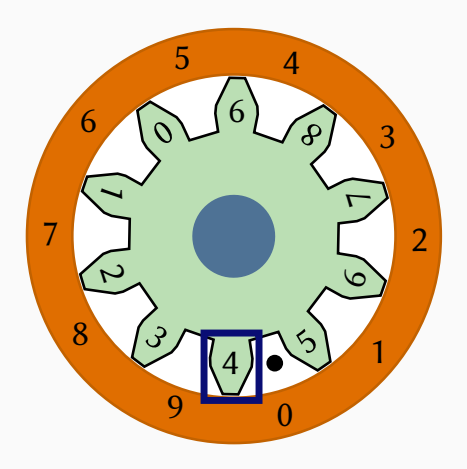

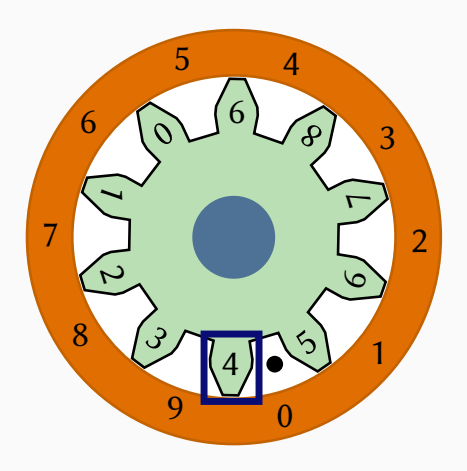

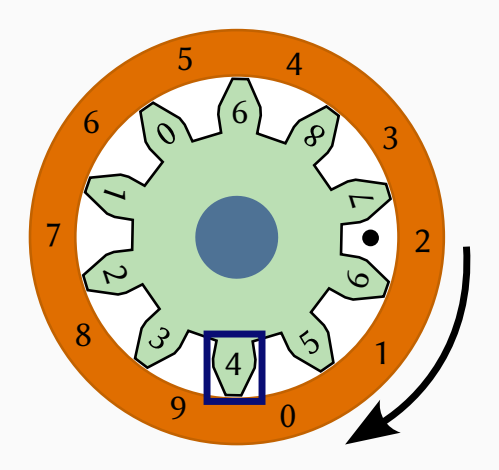

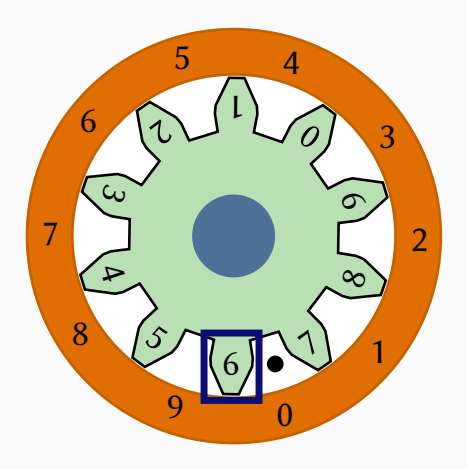

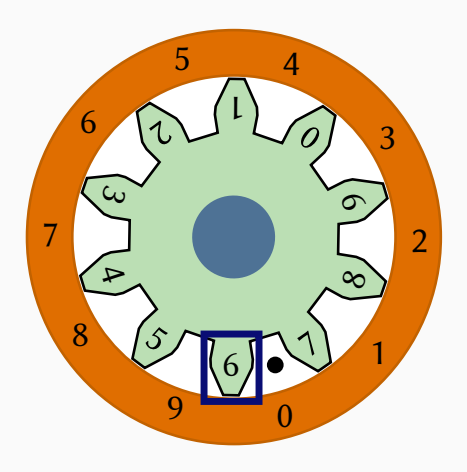

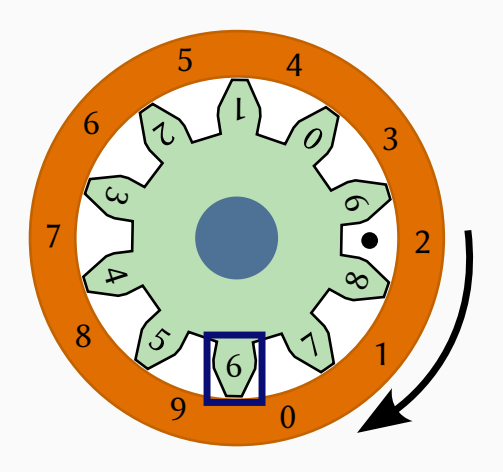

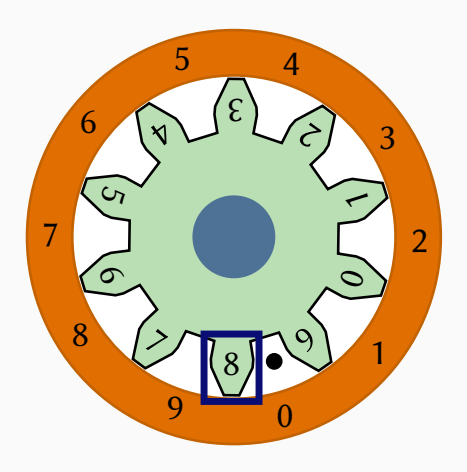

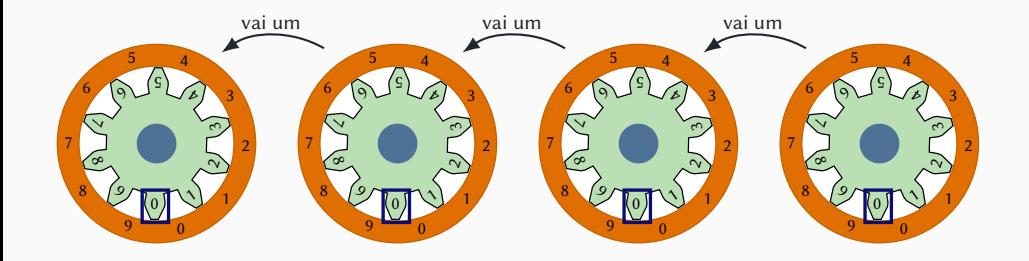

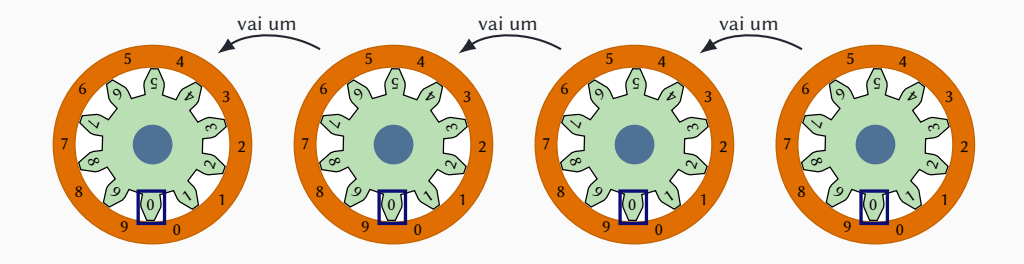

Teoricamente, fazer o "vai um" com engrenagens é simples; na prática, com vários dígitos o esforço mecânico é muito grande. A inovação da Pascalina foi um mecanismo de molas para o "vai um".

Para mais detalhes: [www.youtube.com/watch?v=3h71HAJWnVU](http://www.youtube.com/watch?v=3h71HAJWnVU) [www.youtube.com/watch?v=nyCrDI7hRpE](http://www.youtube.com/watch?v=nyCrDI7hRpE)

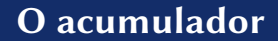

## $4 + 2 + 2 = 6$

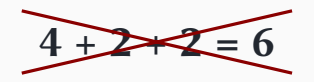

## **4 + 2**

**4 + 2**

**6**

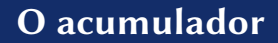

## **6 + 2**

 $6 + 2$ 

**8**

**• Um dos operandos é sempre o resultado da expressão anterior**

- **• Um dos operandos é sempre o resultado da expressão anterior**
- **• O resultado sempre fica armazenado no mesmo lugar**
- **• Um dos operandos é sempre o resultado da expressão anterior**
- **• O resultado sempre fica armazenado no mesmo lugar**

▶ (substituindo o resultado anterior)

- **• Um dos operandos é sempre o resultado da expressão anterior**
- **• O resultado sempre fica armazenado no mesmo lugar**

▶ (substituindo o resultado anterior)

**•"Acumulador"**

- **• Um dos operandos é sempre o resultado da expressão anterior**
- **• O resultado sempre fica armazenado no mesmo lugar**
	- ▶ (substituindo o resultado anterior)

## **•"Acumulador"**

▶ (também ábaco, calculadora de bolso… e o computador!)

#### **• O mecanismo de Anticítera era um computador analógico**

- **• O mecanismo de Anticítera era um computador analógico**
- **• A régua de cálculo é um instrumento analógico**
- **• O mecanismo de Anticítera era um computador analógico**
- **• A régua de cálculo é um instrumento analógico**
- **• O ábaco é um instrumento digital**
- **• O mecanismo de Anticítera era um computador analógico**
- **• A régua de cálculo é um instrumento analógico**
- **• O ábaco é um instrumento digital**
- **• As calculadoras mecânicas são sistemas digitais**

# **Tear de Jacquard**

**Tear de Jacquard WTF "tear"?**

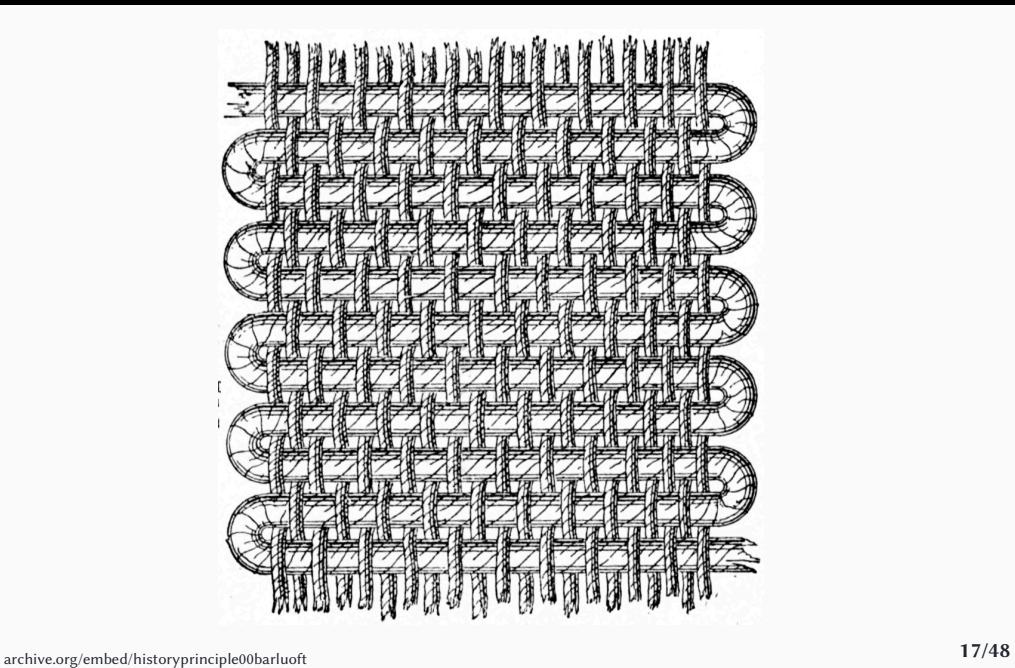

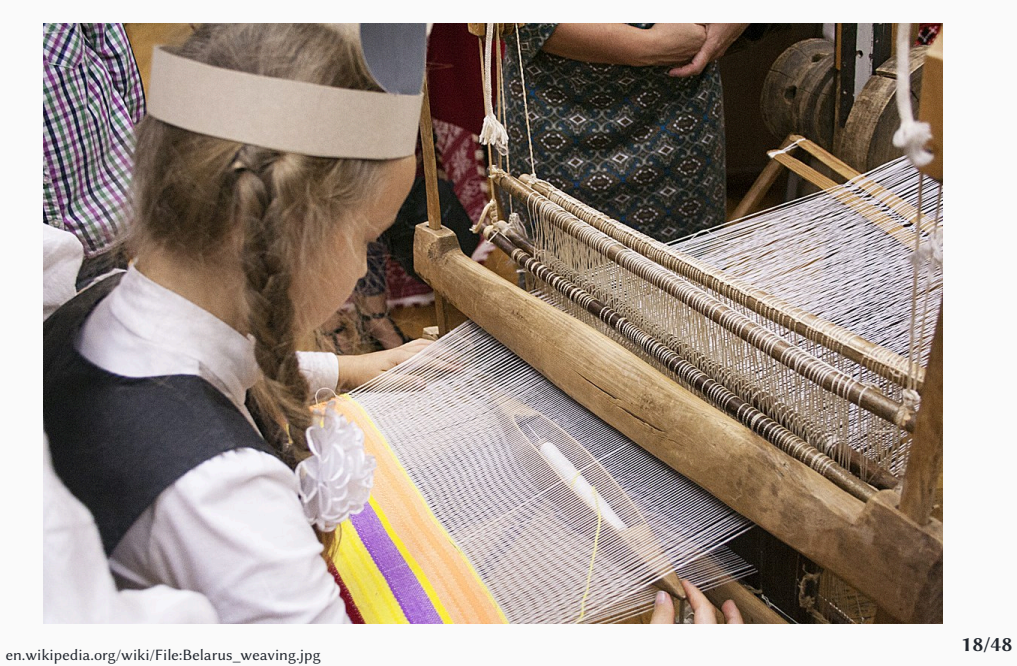

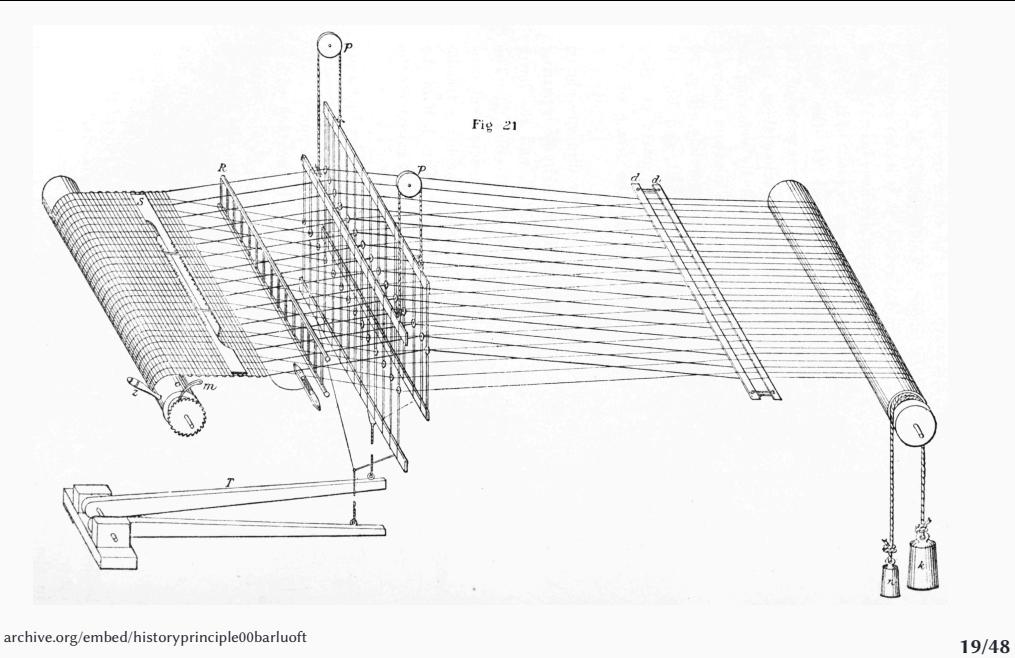

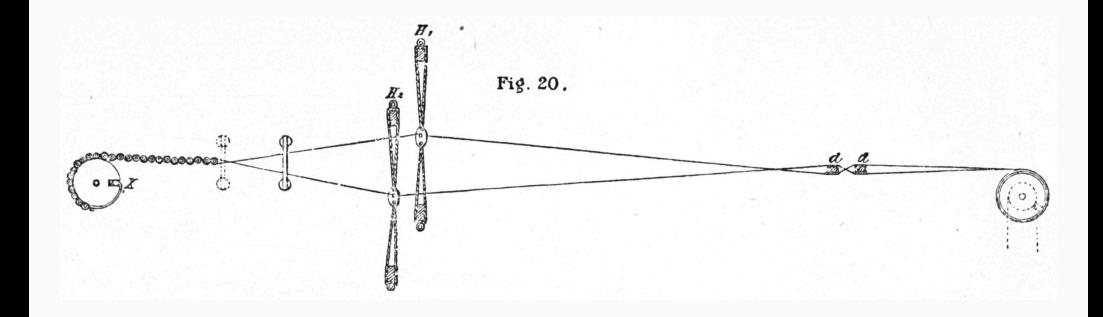

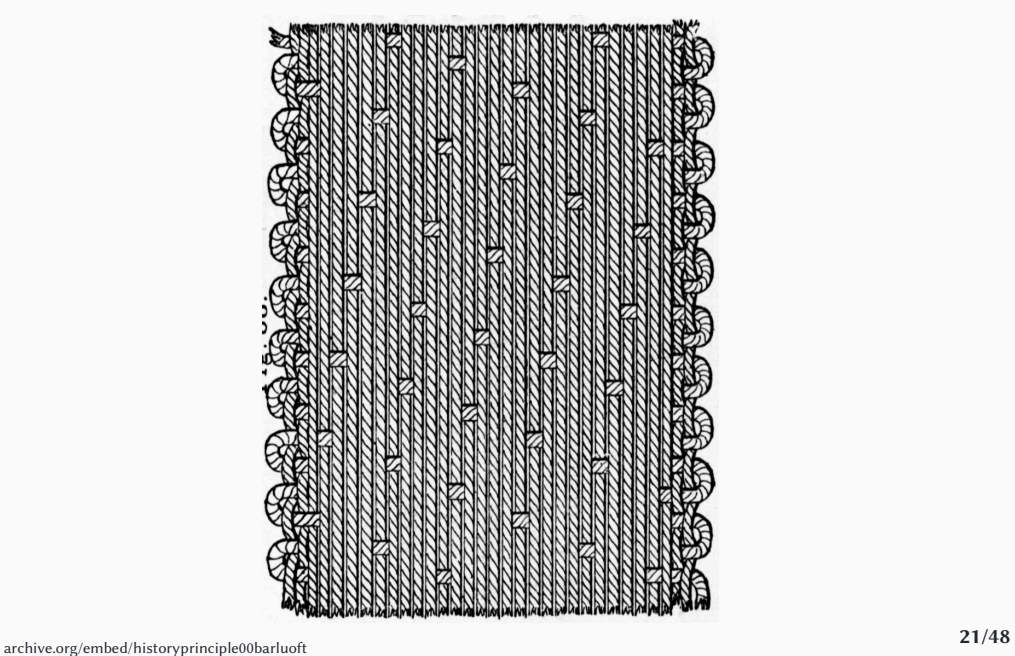

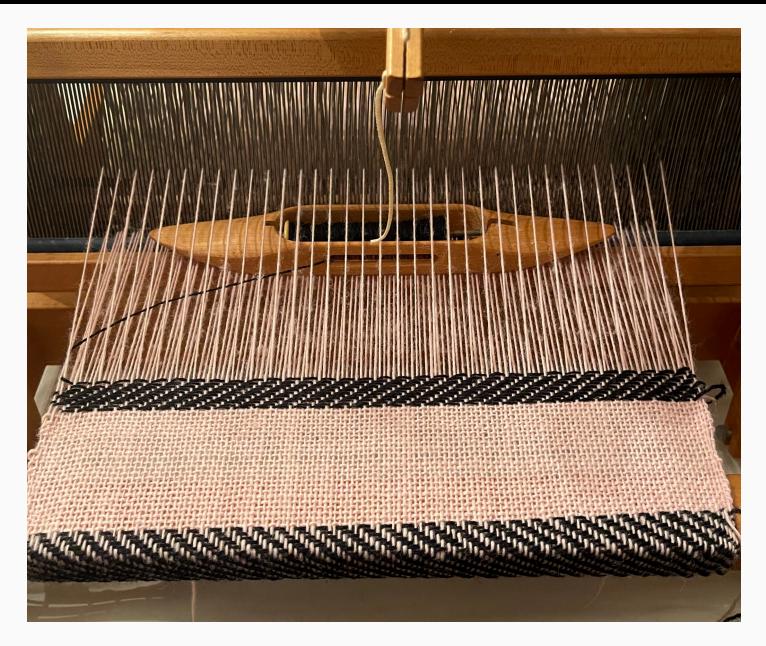

[commons.wikimedia.org/wiki/File:Rhode\\_Island\\_weaving\\_\(51015839030\).jpg](http://commons.wikimedia.org/wiki/File:Rhode_Island_weaving_(51015839030).jpg) **22/48**
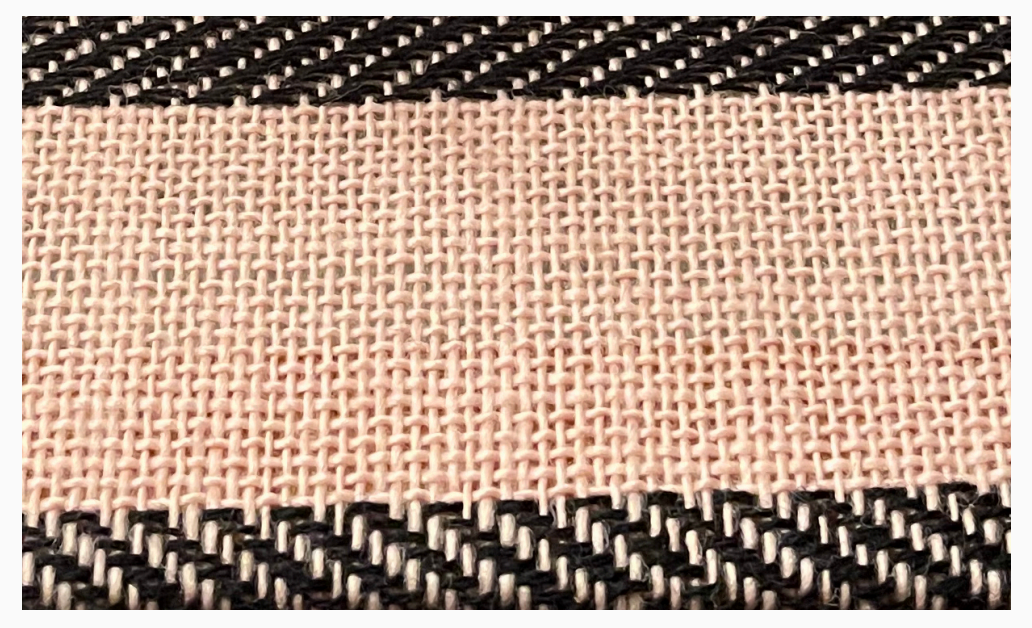

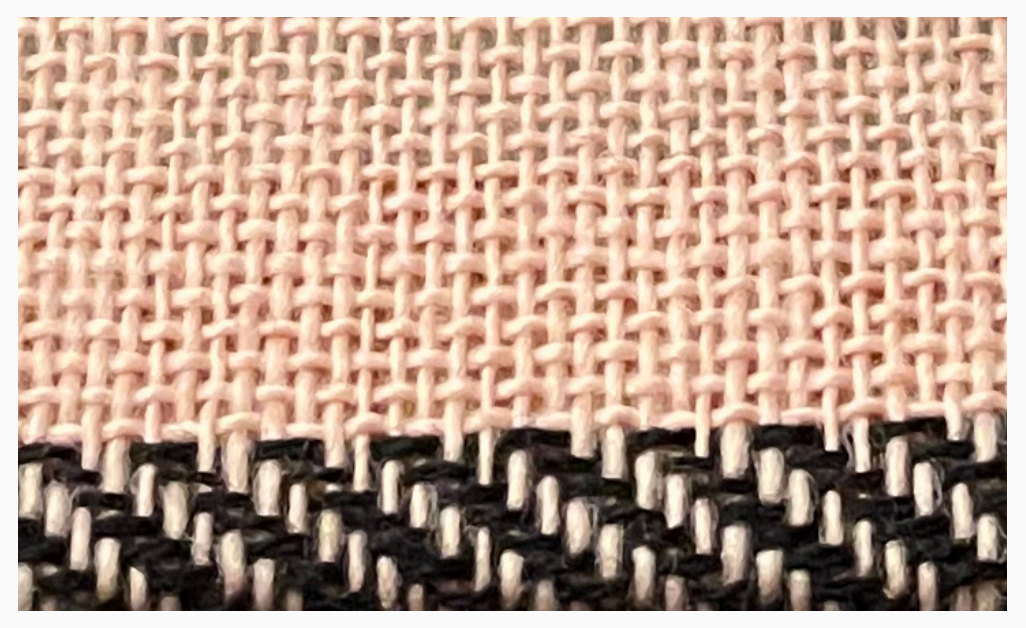

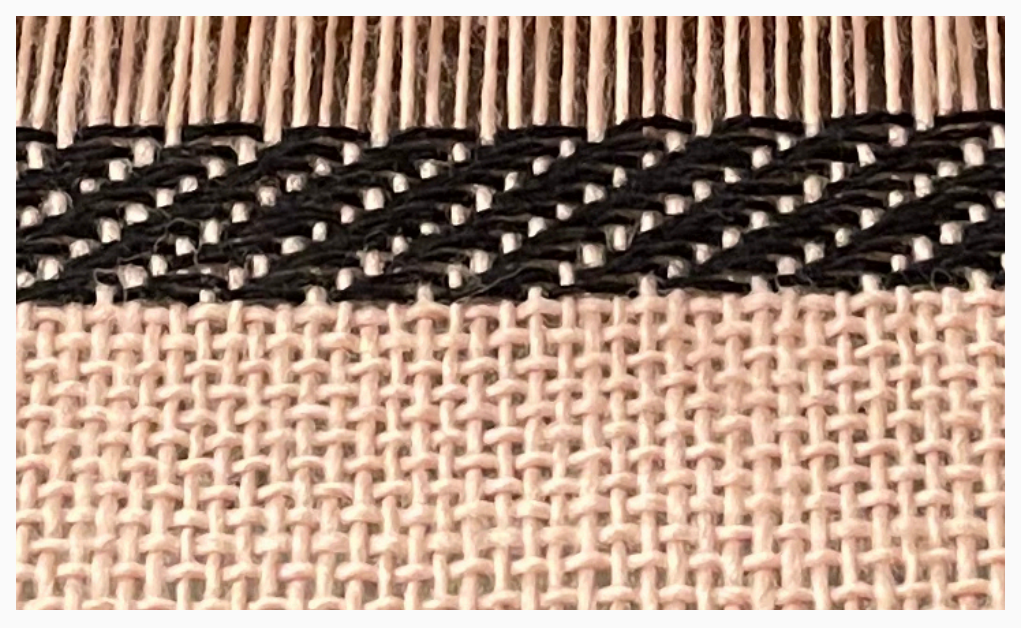

**• Tramas complexas envolvem vários conjuntos de linhas ao invés de apenas dois**

- **• Tramas complexas envolvem vários conjuntos de linhas ao invés de apenas dois**
- **• Com um número não muito grande de conjuntos, é possível gerar vários padrões geométricos diferentes**
- **• Tramas complexas envolvem vários conjuntos de linhas ao invés de apenas dois**
- **• Com um número não muito grande de conjuntos, é possível gerar vários padrões geométricos diferentes**
- **• Para gerar figuras realmente complexas, é necessário selecionar o movimento das linhas manualmente a cada passo, limitando o que é possível na prática**

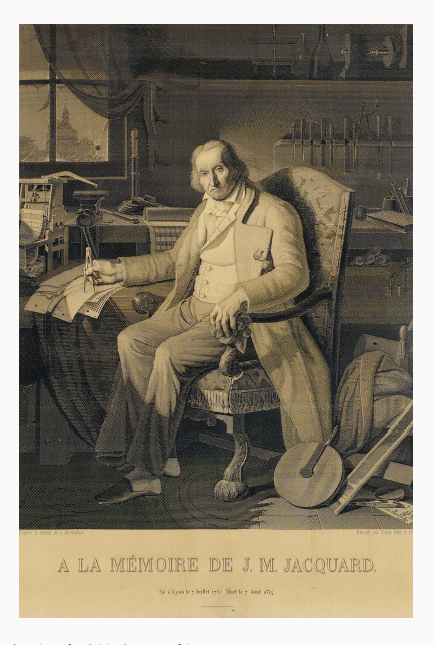

[commons.wikimedia.org/wiki/File:A\\_la\\_mémoire\\_de\\_J.M.\\_Jacquard.jpg](http://commons.wikimedia.org/wiki/File:A_la_mémoire_de_J.M._Jacquard.jpg) **24/48**

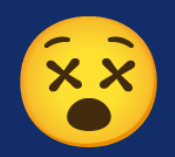

**• No tear de Jacquard, não há conjuntos de linhas; cada linha é movida para cima ou para baixo individualmente, mas de maneira automatizada**

- **• No tear de Jacquard, não há conjuntos de linhas; cada linha é movida para cima ou para baixo individualmente, mas de maneira automatizada**
	- ▶ (cada linha está presa a um gancho que se move ou não a cada passo)

- **• No tear de Jacquard, não há conjuntos de linhas; cada linha é movida para cima ou para baixo individualmente, mas de maneira automatizada**
	- ▶ (cada linha está presa a um gancho que se move ou não a cada passo)
- **• O movimento das linhas a cada iteração é controlado por uma folha de papel com furos**

- **• No tear de Jacquard, não há conjuntos de linhas; cada linha é movida para cima ou para baixo individualmente, mas de maneira automatizada**
	- ▶ (cada linha está presa a um gancho que se move ou não a cada passo)
- **• O movimento das linhas a cada iteração é controlado por uma folha de papel com furos**
	- ▶ A folha de papel é pressionada contra um conjunto de hastes: onde não há furo, a haste é empurrada e move o gancho correspondente; onde há furo, a haste passa pelo furo e não se move

- **• No tear de Jacquard, não há conjuntos de linhas; cada linha é movida para cima ou para baixo individualmente, mas de maneira automatizada**
	- ▶ (cada linha está presa a um gancho que se move ou não a cada passo)
- **• O movimento das linhas a cada iteração é controlado por uma folha de papel com furos**
	- ▶ A folha de papel é pressionada contra um conjunto de hastes: onde não há furo, a haste é empurrada e move o gancho correspondente; onde há furo, a haste passa pelo furo e não se move
- **• Uma mesma máquina é capaz de executar vários desenhos diferentes, além de reproduzir um mesmo** desenho várias vezes — "hardware" vs "software"

**A ideia dos cartões perfurados influenciou Charles Babbage e Herman Hollerith, e se tornou o mecanismo padrão de entrada de dados nos computadores, permanecendo em uso até os anos 1980**

# **"I wish to God these calculations had been executed by steam!"**

*Charles Babbage*

- **• No séc XIX, as tabelas de logaritmos eram amplamente utilizadas, mas obviamente continham (muitos) erros**
	- ▶ (principalmente na preparação para a impressão)

- **• No séc XIX, as tabelas de logaritmos eram amplamente utilizadas, mas obviamente continham (muitos) erros**
	- ▶ (principalmente na preparação para a impressão)
- **• Babbage imaginou que seria possível construir uma máquina calculadora capaz de utilizar o método das diferenças divididas (apenas somas) para gerar essas tabelas de forma automática**

- **• No séc XIX, as tabelas de logaritmos eram amplamente utilizadas, mas obviamente continham (muitos) erros**
	- ▶ (principalmente na preparação para a impressão)
- **• Babbage imaginou que seria possível construir uma máquina calculadora capaz de utilizar o método das diferenças divididas (apenas somas) para gerar essas tabelas de forma automática**
- **• Após a apresentação de um protótipo, o governo britânico financiou o projeto**

- **• No séc XIX, as tabelas de logaritmos eram amplamente utilizadas, mas obviamente continham (muitos) erros**
	- ▶ (principalmente na preparação para a impressão)
- **• Babbage imaginou que seria possível construir uma máquina calculadora capaz de utilizar o método das diferenças divididas (apenas somas) para gerar essas tabelas de forma automática**
- **• Após a apresentação de um protótipo, o governo britânico financiou o projeto**
- **• A primeira versão da máquina (incluindo a impressora) teria cerca de 25.000 peças, pesaria 4 toneladas e seria capaz de processar números com 20 dígitos de precisão, resolvendo polinômios de sexto grau (7 acumuladores) 26/48**
- **• Fabricar as peças com a qualidade necessária se mostrou muito difícil para a indústria da época, e o projeto foi abandonado**
	- ▶ Em parte, o custo se tornou proibitivo: em valores atuais, o governo britânico investiu cerca de US\$3 milhões e, após 20 anos, ainda não tinha algo funcional
	- ▶ De outra parte, o próprio Babbage perdeu o interesse na máquina diferencial por causa da máquina analítica

**• Outras pessoas adotaram o design e construíram versões reduzidas da máquina, com menor precisão e capazes de lidar com polinômios de grau menor**

- **• Outras pessoas adotaram o design e construíram versões reduzidas da máquina, com menor precisão e capazes de lidar com polinômios de grau menor**
- **• Em 1991, o projeto revisado de Babbage, com apenas 8.000 peças, pesando 5 toneladas e precisão de 31 dígitos com polinômios de sétimo grau, foi executado (simulando os limites de precisão das peças no séc XIX) em comemoração ao aniversário de 200 anos de seu nascimento. Hoje existem duas máquinas diferenciais no mundo.**

**• Durante o trabalho com a máquina diferencial, Babbage acabou por conceber um projeto muito mais sofisticado e ambicioso: a máquina analítica**

- **• Durante o trabalho com a máquina diferencial, Babbage acabou por conceber um projeto muito mais sofisticado e ambicioso: a máquina analítica**
- **• Embora nunca tenha sido construída, a máquina analítica seria um computador Turing-completo**

- **• Durante o trabalho com a máquina diferencial, Babbage acabou por conceber um projeto muito mais sofisticado e ambicioso: a máquina analítica**
- **• Embora nunca tenha sido construída, a máquina analítica seria um computador Turing-completo**
- **• Para a entrada de dados e de programas, a máquina utilizaria cartões de papel perfurado — Babbage foi fortemente influenciado pelo tear de Jacquard**

- **• Durante o trabalho com a máquina diferencial, Babbage acabou por conceber um projeto muito mais sofisticado e ambicioso: a máquina analítica**
- **• Embora nunca tenha sido construída, a máquina analítica seria um computador Turing-completo**
- **• Para a entrada de dados e de programas, a máquina utilizaria cartões de papel perfurado — Babbage foi fortemente influenciado pelo tear de Jacquard**
- **• Para a saída de dados, a máquina teria uma impressora e seria capaz de plotar gráficos, além de perfurar cartões de papel para serem lidos em outra execução**

**• Babbage conheceu Ada Lovelace, que se interessou grandemente pela máquina analítica**

- **• Babbage conheceu Ada Lovelace, que se interessou grandemente pela máquina analítica**
- **• Babbage criou alguns programas para sua máquina, mas sempre esteve focado em cálculos matemáticos e na construção do engenho em si**

- **• Babbage conheceu Ada Lovelace, que se interessou grandemente pela máquina analítica**
- **• Babbage criou alguns programas para sua máquina, mas sempre esteve focado em cálculos matemáticos e na construção do engenho em si**
- **• Foi Ada quem se deu conta do imenso potencial da máquina analítica, a depender apenas dos programas que fossem criados para ela**

- **• Babbage conheceu Ada Lovelace, que se interessou grandemente pela máquina analítica**
- **• Babbage criou alguns programas para sua máquina, mas sempre esteve focado em cálculos matemáticos e na construção do engenho em si**
- **• Foi Ada quem se deu conta do imenso potencial da máquina analítica, a depender apenas dos programas que fossem criados para ela**
	- ▶ Algoritmos podem ser generalizados

- **• Babbage conheceu Ada Lovelace, que se interessou grandemente pela máquina analítica**
- **• Babbage criou alguns programas para sua máquina, mas sempre esteve focado em cálculos matemáticos e na construção do engenho em si**
- **• Foi Ada quem se deu conta do imenso potencial da máquina analítica, a depender apenas dos programas que fossem criados para ela**
	- ▶ Algoritmos podem ser generalizados
	- ▶ É possível fazer atribuição de variáveis (não usar apenas entrada, saída e "acumuladores")

- **• Babbage conheceu Ada Lovelace, que se interessou grandemente pela máquina analítica**
- **• Babbage criou alguns programas para sua máquina, mas sempre esteve focado em cálculos matemáticos e na construção do engenho em si**
- **• Foi Ada quem se deu conta do imenso potencial da máquina analítica, a depender apenas dos programas que fossem criados para ela**
	- ▶ Algoritmos podem ser generalizados
	- ▶ É possível fazer atribuição de variáveis (não usar apenas entrada, saída e "acumuladores")
	- ▶ É possível usar outros símbolos além de números, como notas musicais

- **• Babbage conheceu Ada Lovelace, que se interessou grandemente pela máquina analítica**
- **• Babbage criou alguns programas para sua máquina, mas sempre esteve focado em cálculos matemáticos e na construção do engenho em si**
- **• Foi Ada quem se deu conta do imenso potencial da máquina analítica, a depender apenas dos programas que fossem criados para ela**
	- ▶ Algoritmos podem ser generalizados
	- ▶ É possível fazer atribuição de variáveis (não usar apenas entrada, saída e "acumuladores")
	- ▶ É possível usar outros símbolos além de números, como notas musicais
- **• Seus escritos, em particular a primeira publicação de um algoritmo completo (cálculo de números de Bernoulli, baseado em uma ideia de Babbage) e a discussão sobre ele, fazem com que ela seja considerada a primeira programadora da história 30/48**

#### **Hollerith e o censo americano**

**• Para acelerar a tabulação de dados do censo, Hollerith imaginou usar cartões perfurados pelos recenseadores que depois poderiam ser lidos de maneira automática**

#### **Hollerith e o censo americano**

- **• Para acelerar a tabulação de dados do censo, Hollerith imaginou usar cartões perfurados pelos recenseadores que depois poderiam ser lidos de maneira automática**
	- ▶ Os cartões eram lidos pressionando um conjunto de conectores com molas sobre eles; nos locais em que havia furos, o conector encostava em um contato de mercúrio, acionando um mecanismo elétrico que incrementava o contador correspondente

#### **Hollerith e o censo americano**

- **• Para acelerar a tabulação de dados do censo, Hollerith imaginou usar cartões perfurados pelos recenseadores que depois poderiam ser lidos de maneira automática**
	- ▶ Os cartões eram lidos pressionando um conjunto de conectores com molas sobre eles; nos locais em que havia furos, o conector encostava em um contato de mercúrio, acionando um mecanismo elétrico que incrementava o contador correspondente
- **• A ideia teve grande sucesso; sua empresa acabou fundindo-se com outras (fabricantes de relógios de ponto, calculadoras mecânicas e balanças "inteligentes"), dando origem à IBM algumas décadas depois**
### **Hollerith e o censo americano**

- **• Para acelerar a tabulação de dados do censo, Hollerith imaginou usar cartões perfurados pelos recenseadores que depois poderiam ser lidos de maneira automática**
	- ▶ Os cartões eram lidos pressionando um conjunto de conectores com molas sobre eles; nos locais em que havia furos, o conector encostava em um contato de mercúrio, acionando um mecanismo elétrico que incrementava o contador correspondente
- **• A ideia teve grande sucesso; sua empresa acabou fundindo-se com outras (fabricantes de relógios de ponto, calculadoras mecânicas e balanças "inteligentes"), dando origem à IBM algumas décadas depois**
- **• Por fabricar equipamentos de precisão em larga escala, além de fornecer para o governo americano por conta do censo, a IBM esteve fortemente envolvida no desenvolvimento do ENIAC**

**• No século XX, alguns computadores mecânicos e eletromecânicos foram de fato construídos**

- **• No século XX, alguns computadores mecânicos e eletromecânicos foram de fato construídos**
	- ▶ Vários modelos de máquinas enigma, usadas para criptografar as comunicações das forças nazistas durante a guerra

- **• No século XX, alguns computadores mecânicos e eletromecânicos foram de fato construídos**
	- ▶ Vários modelos de máquinas enigma, usadas para criptografar as comunicações das forças nazistas durante a guerra
	- ▶ A "bomba kryptologiczna" polonesa e a "bombe" inglesa, usadas para decriptografar mensagens criadas pela enigma

- **• No século XX, alguns computadores mecânicos e eletromecânicos foram de fato construídos**
	- ▶ O Z3 de Konrad Zuse, baseado em relês, usava o sistema binário, era programável com cartões perfurados e era "quase Turing-completo", mas não foi valorizado durante a guerra

- **• No século XX, alguns computadores mecânicos e eletromecânicos foram de fato construídos**
	- ▶ O Z3 de Konrad Zuse, baseado em relês, usava o sistema binário, era programável com cartões perfurados e era "quase Turing-completo", mas não foi valorizado durante a guerra
	- ▶ Harvard Mark I, similar e influenciado por Babbage, mas efetivamente usado para o cálculo de tabelas matemáticas e cálculos relacionados à bomba atômica

- **• No século XX, alguns computadores mecânicos e eletromecânicos foram de fato construídos**
	- ▶ O Z3 de Konrad Zuse, baseado em relês, usava o sistema binário, era programável com cartões perfurados e era "quase Turing-completo", mas não foi valorizado durante a guerra
	- ▶ Harvard Mark I, similar e influenciado por Babbage, mas efetivamente usado para o cálculo de tabelas matemáticas e cálculos relacionados à bomba atômica
		- **»** *Parceria entre a universidade e a IBM*

- **• No século XX, alguns computadores mecânicos e eletromecânicos foram de fato construídos**
	- ▶ O Z3 de Konrad Zuse, baseado em relês, usava o sistema binário, era programável com cartões perfurados e era "quase Turing-completo", mas não foi valorizado durante a guerra
	- ▶ Harvard Mark I, similar e influenciado por Babbage, mas efetivamente usado para o cálculo de tabelas matemáticas e cálculos relacionados à bomba atômica
		- **»** *Parceria entre a universidade e a IBM*
	- ▶ A pianola também foi concebida nesse período, e também era controlada por uma fita de papel perfurado

# **Nenhum deles era de fato Turing-completo**

**Nenhum deles era de fato Turing-completo Os computadores eletrônicos (Colossus, ENIAC) tornaram esses sistemas obsoletos quase imediatamente**

#### **Funções são "desvios"**

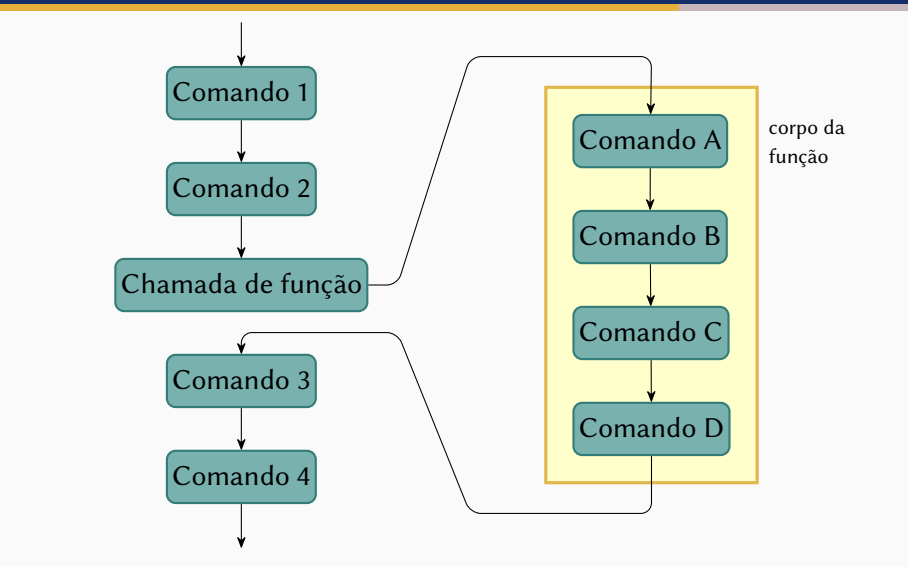

**• Funções são nomes dados a trechos de código que representam uma ideia bem definida e auto-contida**

- **• Funções são nomes dados a trechos de código que representam uma ideia bem definida e auto-contida**
- **• Uma das vantagens é que elas podem ser usadas em contextos diferentes para realizar a computação correspondente àquela ideia**
- **• Funções são nomes dados a trechos de código que representam uma ideia bem definida e auto-contida**
- **• Uma das vantagens é que elas podem ser usadas em contextos diferentes para realizar a computação correspondente àquela ideia**
- **• Portanto…**
- **• Funções são nomes dados a trechos de código que representam uma ideia bem definida e auto-contida**
- **• Uma das vantagens é que elas podem ser usadas em contextos diferentes para realizar a computação correspondente àquela ideia**
- **• Portanto…**
- **• Elas precisam ser capazes de funcionar de maneira independente do contexto**

# **Cada um com seu cada um e ninguém se mete no cada um dos outros**

```
def factorial(n):fat = 1while n \ge 2:
        fat \star = nn = 1return fat
factorial(4)print(fat)
```

```
def factorial(n):fat = 1while n \ge 2:
        fat \star = nn = 1return fat
print(fatorial(4))
```

```
n = 4def factorial(n):fat = 1while n \ge 2:
       fat \ast= n
        n = 1return fat
print(fatorial())
```

```
n = 5def factorial(n):fat = 1while n \ge 2:
        fat \star = nn = 1return fat
print(fatorial(4))print(n)
```

```
def fatorial enviesado(n):
    fat = 1viés = 5while n \ge 2:
       fat * = nn = 1return fat + viésprint(fatorial_enviesado(4))
print(viés)
```

```
viés = 3def fatorial enviesado(n):
    fat = 1viés = 5while n \ge 2:
       fat * = nn = 1return fat + viésprint(fatorial_enviesado(4))
print(viés)
```

```
viés = 3def fatorial enviesado(n):
    fat = 1while n \ge 2:
       fat * = nn = 1return fat + viésprint(fatorial_enviesado(4))
```

```
viés = 3def fatorial enviesado(n):
    fat = 1while n \ge 2:
        fat \star = nn = 1return fat + viésprint(fatorial enviesado(4))
```
# AAAAHHHH!!!!

```
viés = 3def fatorial enviesado(n):
    fat = 1print("Viés anterior:", viés)
   viés = 5while n \ge 2:
        fat \ast = nn = 1return fat + viés
print(fatorial_enviesado(4))
print(viés)
```

```
viés = 3def fatorial enviesado(n):
    fat = 1print("Viés anterior:", viés)
    v \cdot 465 = 5while n \ge 2:
        fat \ast = nn = 1return fat + vi\acute{e}cprint(fatorial_enviesado(4))
print(viés)
```
# AAAAHHHH!!!!

```
viés = 3
def fatorial_enviesado(n):
    global viés
    fat = 1print("Viés anterior:", viés)
   viés = 5
   while n >= 2:
       fat *= nn = 1return fat + viés
print(fatorial_enviesado(4))
print(viés)
```
# **Cada um com seu cada um e ninguém se mete no cada um dos outros**

# **Cada um com seu cada um e ninguém se mete no cada um dos outros**

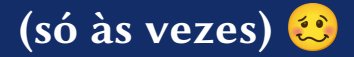

## **• Às vezes significa:**

# **• Às vezes significa:**

▶ Quando usamos a palavra-chave **global**

# **• Às vezes significa:**

- ▶ Quando usamos a palavra-chave **global**
- ▶ Quando a variável não existe no contexto da função, mas existe no contexto global **E** é usada na função apenas para leitura

```
print(fatorial(4))def factorial(n):fat = 1while n \ge 2:
        fat \star = nn = 1return fat
```
#### **Funções – main()**

```
def main():
    x = int(input("Digite um inteiro positivo: "))
    print(fatorial(x))
def fatorial(n):
    fat = 1while n >= 2:
        fat \ast= n
        n = 1return fat
main()
```
#### **Funções – main()**

```
def fatorial(n):
    fat = 1while n >= 2:
        fat \ast= n
        n = 1return fat
def main():
    x = int(input("Digite um inteiro positivo: "))
    print(fatorial(x))
main()
```
**Embora não seja obrigatório, em geral é uma boa ideia usar uma função main()**